# **MOOVIC** Horaires et plan de la ligne 27 de bus

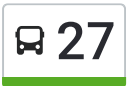

## 27 Ramonville **27 Ramonville**

La ligne 27 de bus (Ramonville) a 2 itinéraires. Pour les jours de la semaine, les heures de service sont: (1) Ramonville: 06:10 - 20:57(2) Toulouse-Lautrec Négreneys: 06:15 - 21:00 Utilisez l'application Moovit pour trouver la station de la ligne 27 de bus la plus proche et savoir quand la prochaine ligne 27 de bus arrive.

#### **Direction: Ramonville**

33 arrêts VOIR LES [HORAIRES](https://moovitapp.com/toulouse-1024/lines/27/180262/2362320/fr?ref=2&poiType=line&customerId=4908&af_sub8=%2Findex%2Ffr%2Fline-pdf-Toulouse-1024-9974-180262&utm_source=line_pdf&utm_medium=organic&utm_term=Ramonville) DE LA LIGNE

Toulouse-Lautrec Négreneys

Cordeau

Puget

Eylau

Professeur Jammes

Passerelle

Raisin

Bd Des Minimes

Pont Matabiau

Matabiau Gare Sncf

Riquet

Colombette

**Guilhemery** 

Seel

Passerelle Saint-Sauveur

Archives Départementales

Trois Fours

Bouloc

Fages

Place De Lespinet

Fontainebleau

### **Horaires de la ligne 27 de bus**

Horaires de l'Itinéraire Ramonville:

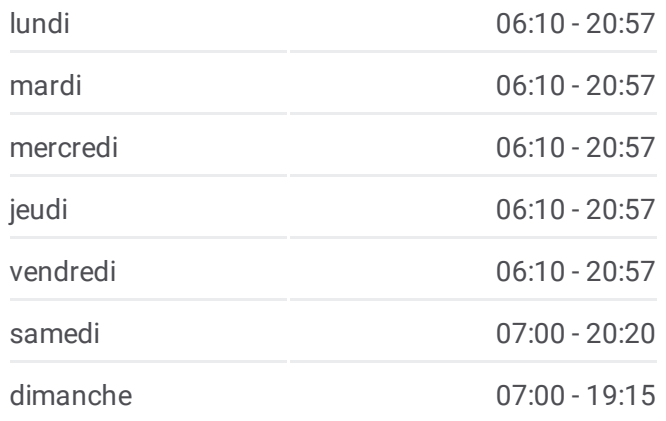

**Informations de la ligne 27 de bus Direction:** Ramonville **Arrêts:** 33 **Durée du Trajet:** 38 min **Récapitulatif de la ligne:**

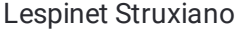

**Herbettes** 

Aérodrome

Latécoère

Creps Onera

Isae Campus Supaero

Enac

Laas

Giordano Bruno

Sports Universitaires

Naturopole

Ramonville

## **Direction: Toulouse-Lautrec Négreneys**

32 arrêts VOIR LES [HORAIRES](https://moovitapp.com/toulouse-1024/lines/27/180262/7097177/fr?ref=2&poiType=line&customerId=4908&af_sub8=%2Findex%2Ffr%2Fline-pdf-Toulouse-1024-9974-180262&utm_source=line_pdf&utm_medium=organic&utm_term=Ramonville) DE LA LIGNE

Ramonville

Naturopole

Sports Universitaires

Giordano Bruno

Laas

Enac

Isae Campus Supaero

Creps Onera

Latécoère

Aérodrome

Herbettes

Lespinet Struxiano

Fontainebleau

Cale

Marine

Fages

Trois Fours

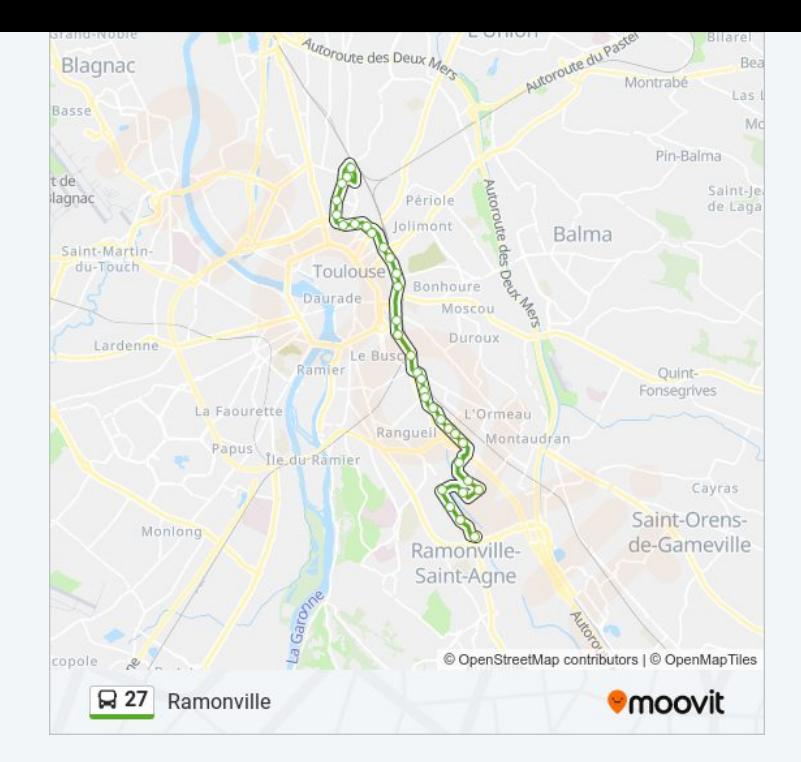

#### **Horaires de la ligne 27 de bus**

Horaires de l'Itinéraire Toulouse-Lautrec Négreneys:

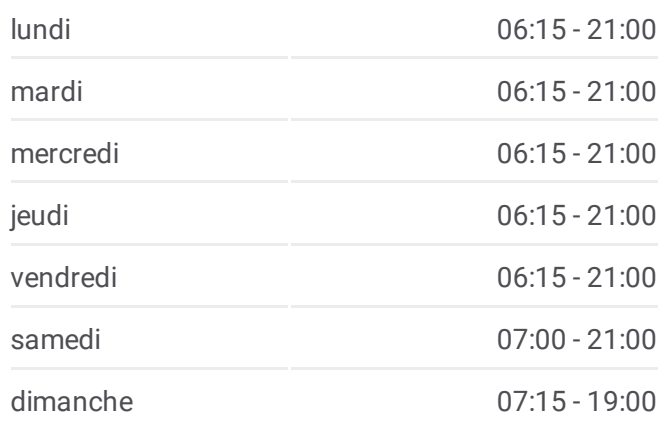

**Informations de la ligne 27 de bus Direction:** Toulouse-Lautrec Négreneys **Arrêts:** 32 **Durée du Trajet:** 38 min **Récapitulatif de la ligne:**

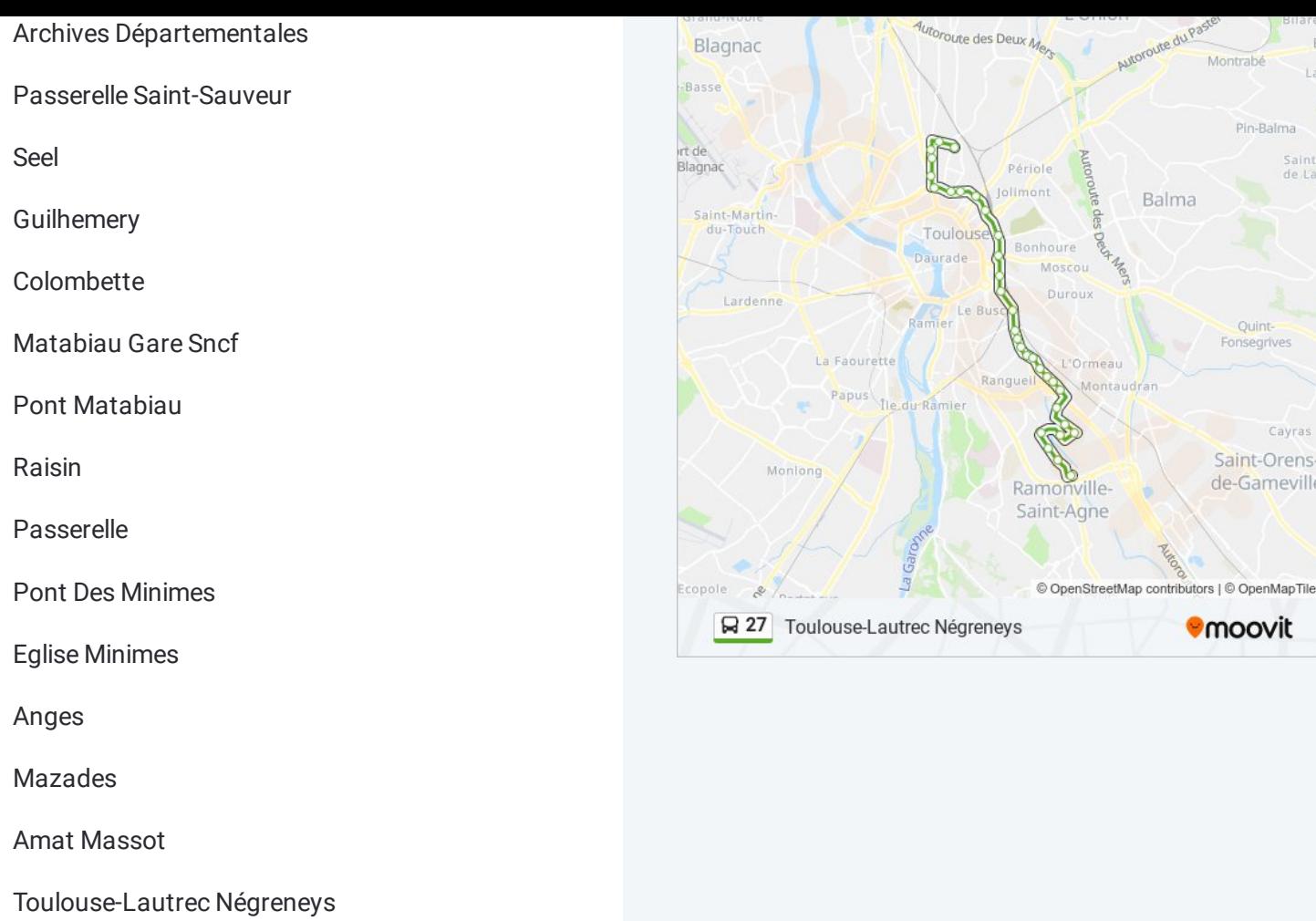

Les horaires et trajets sur une carte de la ligne 27 de bus sont disponibles dans un fichier PDF hors-ligne sur moovitapp.com. Utilisez le Appli Moovit pour voir les horaires de bus, train ou métro en temps réel, ainsi que les instructions étape par étape pour tous les transports publics à Toulouse.

© 2024 Moovit - Tous droits réservés